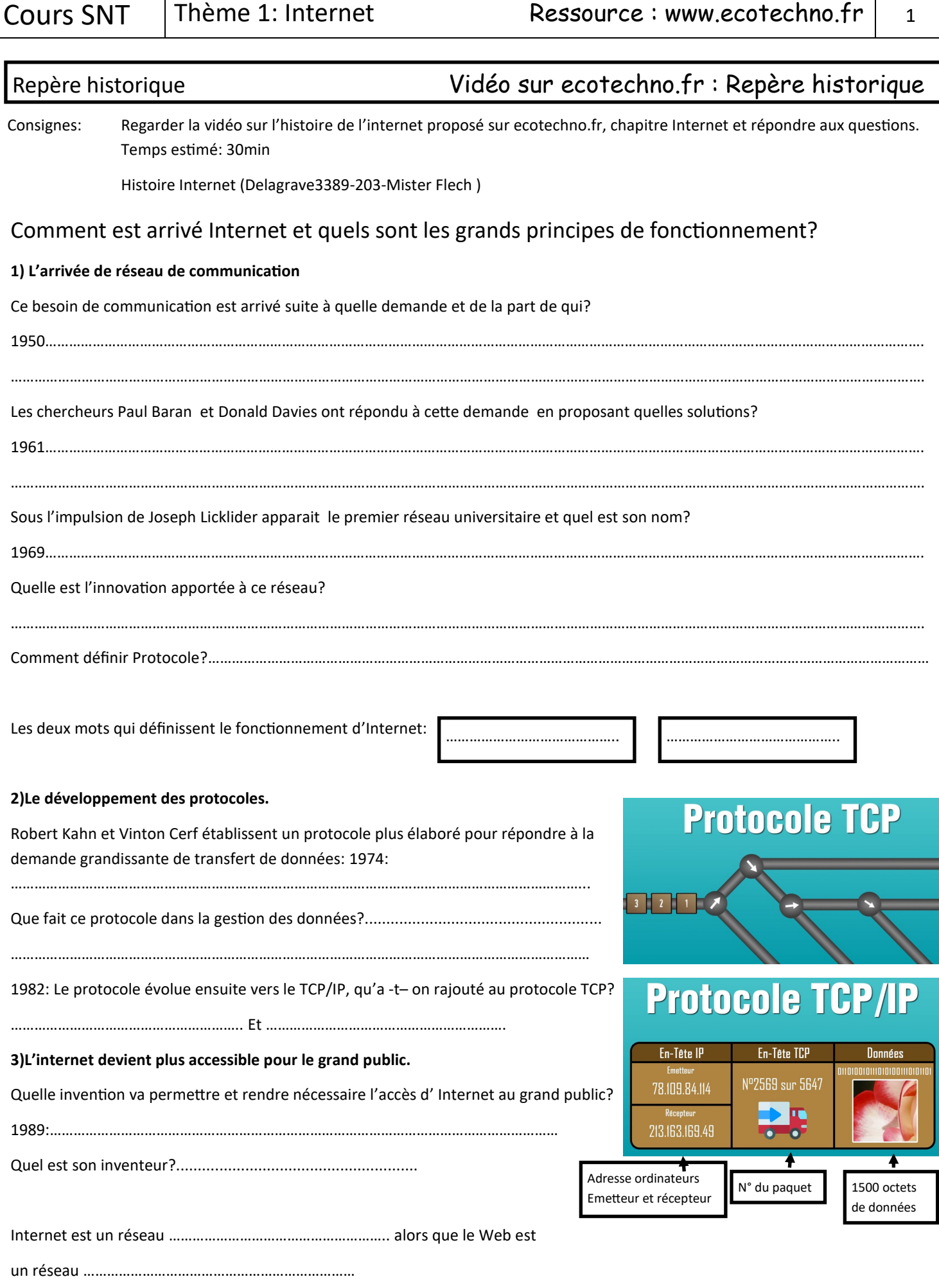

Maintenant les humains sont connectés à internet par le biais de leur ordinateur , leur box et de leur fournisseur d'accès mais depuis 2008 les objets aussi sont connectés mais de quelle façon? …………………………………………………………………………...

# Les réseaux **Vidéos : fibre optique 1 et 2, Film Arte** Test Ping

………………………………………………………………………………………………………………………………………………………………………………………………….

Regarder le « Cours Internet. pdf » présenté en ligne sur ecotechno.fr dans Réseau Internet pour répondre aux questions. Consignes:

Regarder les vidéos et film « Arte » associés à cette partie pour culture et information.

Temps estimé: 1h

## Qu'est ce qu'un réseau internet?

Comment définir un réseau informatique de façon simple?

#### **1) Les périphériques**

Il existe **deux types de périphérique** qui composent un réseau, lesquels, donnez des exemples.

1-…………………………………………………: Exemples……………………………………………………………………………………………

2-…………………………………………………: Exemples……………………………………………………………………………………………

#### **2) Les réseaux**

Donnez les **deux types d'infrastructure** de réseau qui existent:

1-LAN:…………………………………………………………………………………….. 2-WAN:…………………………………………………………………………………..

Quel est le périphérique qui relie les réseaux éten-

du?.................................. . Notez le sur le schéma ci contre.

Quel est le périphérique intermédiaire qui relie les périphériques finaux entre eux dans un réseau LAN?

………………………………….. . Notez le sur le schéma ci contre.

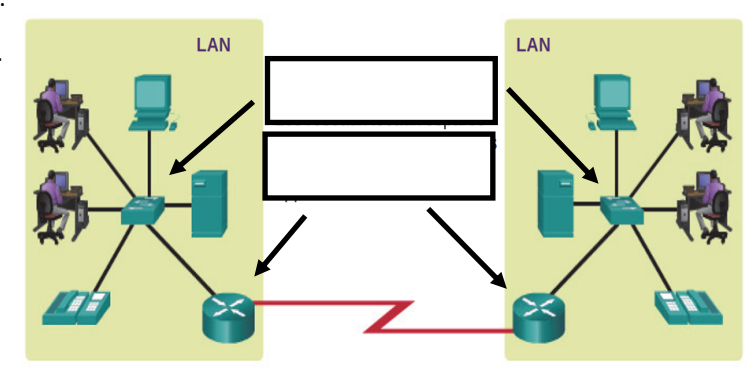

#### **3) Les supports**

Pour la circulation des données il existent différents supports: Les supports physiques (filaires) et les support sans fil (radio): complétez le tableau:

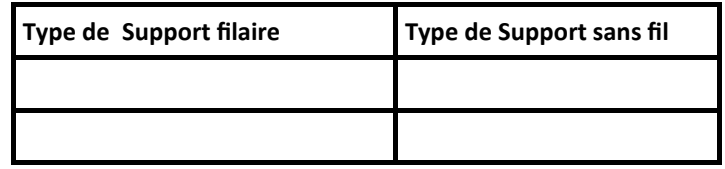

#### **4) Tester votre débit sur** : https://www.echosdunet.net/dossiers/test-ping

Relever les valeurs suivantes du test fait sur un **ordinateur** en ouvrant votre navigateur et en prenant soin de fermer tous les sites déjà ouverts.

-Le débit internet descendant de la connexion (download):

……………………………………………………………

-Le débit internet montant de la connexion (upload):

-Le temps de réponse de la connexion (latence):

……………………………………………………………

……………………………………………………………

-L'adresse IP publique de votre routeur et le nom votre fournisseur :…………………………………………………………….

cention  $20 - 30$  $40$ 50  $5.513$  Mb/ Crête Onérateu Orange Movenne 3 855 Mb/s 60  $10$ Type de connexion Envoi inconnu  $\overline{70}$ IPv4: 83.195.216.141 80  $0.226$ IPv6 non disponible 90 **ASN: AS3215** Movenne 0.157 Mb Systèm 100 Chrome 104.0 Win10 [64 bits  $1$ Gb التالية  $\theta$ 10Gb 267.9 Movenne 405.4 m

ш

[FR] Bordeaux - 10 Gb/s - Orange

Quel est le terme de latence en Anglais?.................................Quelle est la valeur d'une bonne latence?................

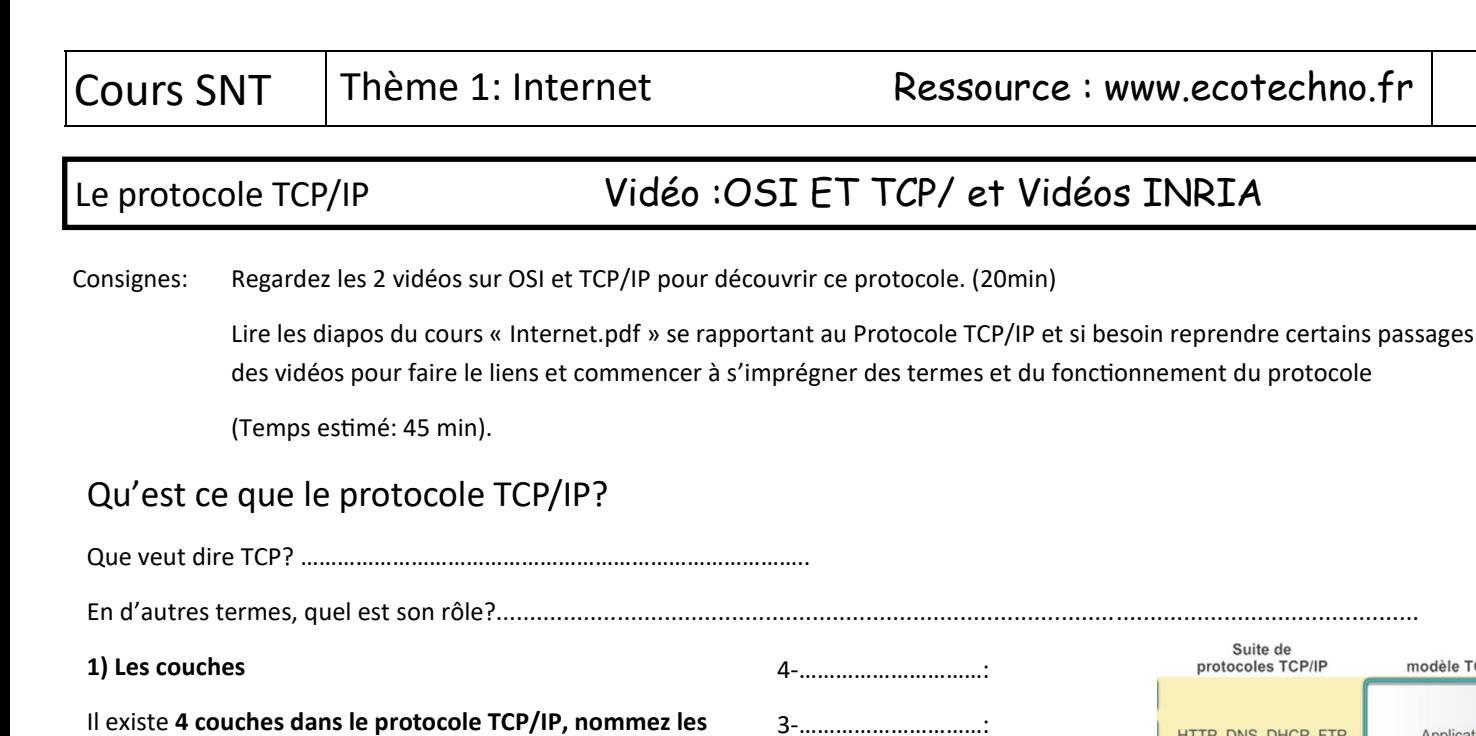

**2) Que se passe–t-il dans ces couches?**

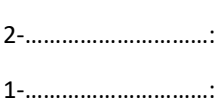

Quel terme important défini ce qui se passe dans ces couches durant le transferts de données

……………………………………………………………………………………………………………………………..

A chaque couche se créé une unité de donnée (PDU). Que veut dire PDU:…………………………………………………..

Pour chaque couche nommez le PDU et notez ce que l'on rajoute sur chaque couche

4-…………………………: …Création de données.

3-…………………………: …Insertion entête de segment.

- 2-…………………………: …………………………………………………………………………………... 1-…………………………: …………………………………………………………………………………...
- 

HTTP, DNS, DHCP, FTP

TCP, UDP

IPv4, IPv6,<br>ICMPv4, ICMPv6

ARP, PPP, Ethernet,<br>DSL, Wi-Fi,.....

#### **3) Détaille sur la couche 4 Données :**

Qu'est ce qui créé des données, donnez un ou deux exemples:………………………………………………………………………... Donnez des exemples de protocoles de création de données que vous connaissez et trouvez la définition de leur sigle: (ex: DNS= Domaine Name Système)……………………………………………………………………………………………………………………………………….. **4) Détaille sur la couche 3 TCP \_Pour répondre ,** regarder la vidéo Internet TCP/IP De l'INRIA (Temps fort: minutage 4:45 à 6:00)

La couche TCP a en réalité trois actions précisent sur les données durant leur transfert, lesquelles: 1:……………………………………

2:……………………………………..3:…………………………………………

**5) Détaille sur la couche 2 IP \_ Pour répondre ,** regarder la vidéo Routage De l'INRIA (Temps fort: minutage 0:30à 1:30)

Rappel: quel est l'insertion faite dans le PDU de la couche IP:…………………………………………………………………………………………………

Quel est le périphérique qui utilise cette adresse:…………………………………………………………………….

La recherche de la bonne adresse sur le réseau Internet pour accéder au destinataire s 'appelle: Le …………………………

### **6) Détaille sur la couche 1 Accès réseau**

Rappel: quel est l'insertion faite dans le PDU de la couche Accès Réseau:………………………………………………………………………………… Quel est le périphérique qui utilise cette adresse:………………………………………………………………………………………

3

modèle TCP/IP

Application

Transport

Internet

Accès réseau

4

# Adressage IP

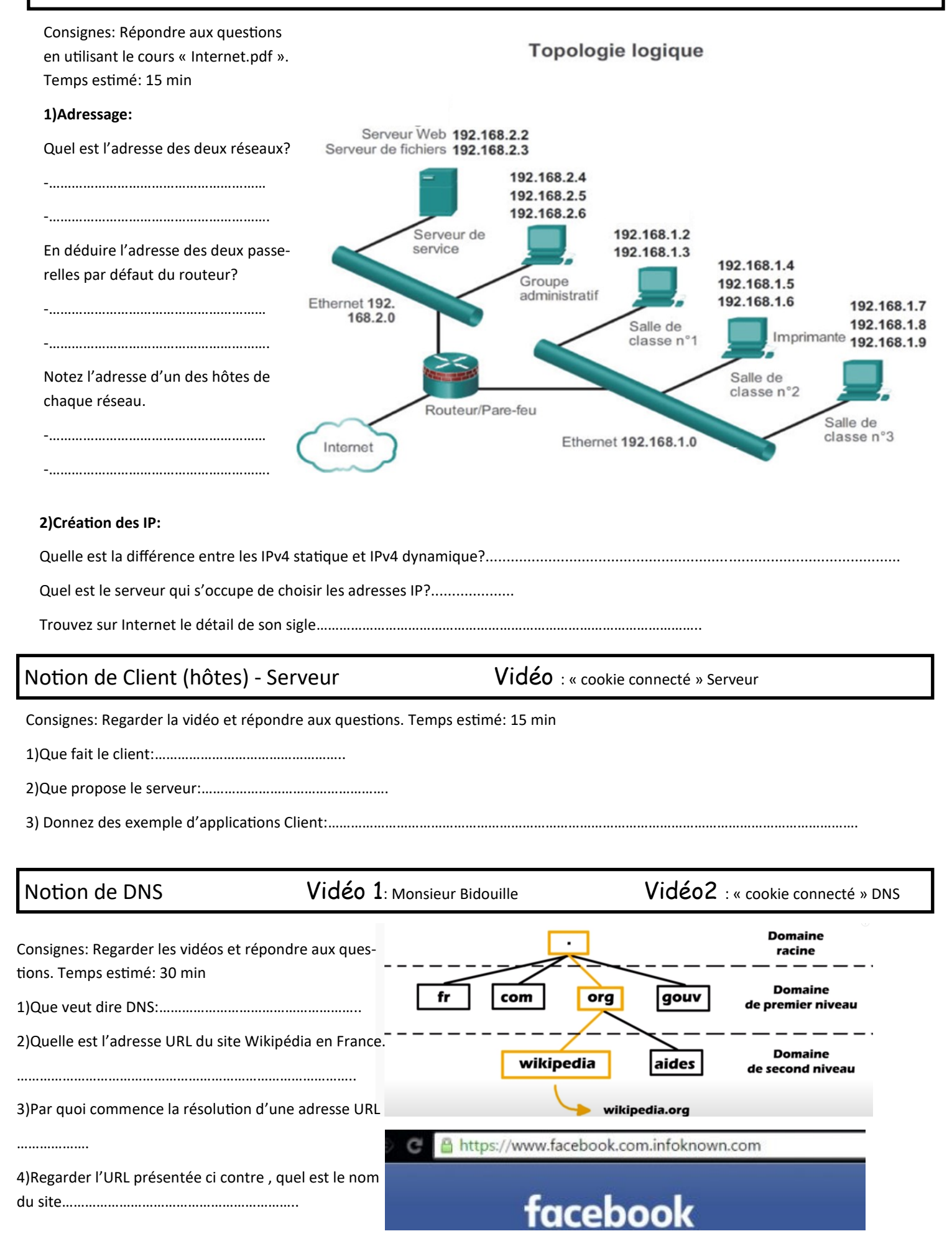